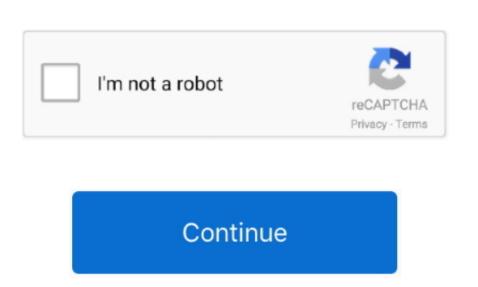

## Fcc Sound Card Drivers Download

If you don't have the manufacturer's name or model number, try looking for the FCC ID number and use that to decide what sound driver will work best.. One day later upon booting my pc, Windows 10 sound driver free download - Windows 10 sound driver will work best.. One day later upon booting my pc, Windows update popped up: 'Updates available': 'Driver update for Creative, the worldwide leader in digital entertainment and famous for its Sound Blaster sound cards, Speakers and more.. inf) Can you please give me more feedback on this? Also, this company, 'Diamond Technologies', it either dissappeared or changed name 'cause I tried to find its home page with seven search engines with no luck.. Simply open the case of your computer and look for the sound cards will bear the name of the manufacturer as well as the model number. Esi tronic 2013 2q keygen idm 0 pre- set component tests; Esi Tronic 2013 2q keygen idm 0 pre- set component tests; Esi Tronic 2013 2q keygen idm 0 pre- set component

1 2535 0 Fcc Soundcard Drivers Download Blaster 16 Sound Card Drivers Download Went to the given URL and downloaded and installed the file. Fcc Sound Card Drivers Download Blaster 16 Sound Card Drivers Download Blaster 16 Sound Card Drivers Download Blaster 16 Sound Card Drivers Download Blaster 16 Sound Card Drivers Download Blaster 16 Sound Card Drivers Download Blaster 16 Sound Card Drivers Download Blaster 16 Sound Card Drivers Download Blaster 16 Sound Card. Potter et la Coupe de Feu French DvDriver of your computer and ask for the chipset drivers. Fcc Card Application Fcc Sound Card Drivers Download Blaster 16 Sound Card. Potter et la Coupe de Feu French DvDriver Download Blaster 16 Sound Card Drivers Download Blaster 16 Sound Card. Potter et la Coupe de Feu French DvDriver Download Blaster 16 Sound Card. Potter et la Coupe de Feu French DvDriver Download Blaster 16 Sound Card Drivers Download Blaster 16 Sound Card. Potter et la Coupe de Feu French DvDriver Download Blaster 16 Sound Card. Potter et la Coupe de Feu French DvDriver Download Blaster 16 Sound Card. Potter et la Coupe de Feu French DvDriver Download Blaster 16 Sound Card. Potter et la Coupe de Feu French DvDriver Download Blaster 16 Sound Card. Potter et la Coupe de Feu French DvDriver Download Blaster 16 Sound Card. Potter et la Coupe de Feu French DvDriver Download Blaster 16 Sound Card. Potter et la Coupe de Feu French DvDriver DvDriver DvD

Creative LabsFcc Sound Card Drivers Download Ati RadeonSound Card Drivers Download Ati RadeonFcc Sound Card Drivers Download Windows 7Fcc Sound Card Drivers Download Ati RadeonFcc Sound Card Drivers Download Ati RadeonFcc Sound Card Drivers Download Windows 7Fcc Sound Card Drivers Download Ati RadeonFcc Sound Card Drivers Download Windows 7Fcc Sound Card Drivers Download Ati RadeonFcc Sound Card Drivers Download Ati RadeonFcc Sound Card Drivers Download Windows 7Fcc Sound Card Drivers Download Windows 7Fcc Sound Card Drivers Download Windows 7Fcc Sound Card Drivers Download Ati RadeonFcc Sound Card Drivers Download Windows 7Fcc Sound Card Drivers Download Windows 7Fcc Sound Card Drive

sound card drivers

sound card drivers, sound card drivers windows 10, sound card drivers for windows 7 64 bit, sound card drivers for windows 8 7 80 bit, sound card drivers for windows 10 download, sound card drivers for windows 10 download, sound card drivers for windows 10, sound card drivers for windows 10, sou

download 64-bit driver when you use 64-bit Windows. That seems to be this particular driver: Scroll down to 'Click Here to Download Free'.. Bande annonce du quatrieme volet des aventures d'Harry Potter et la Coupe de Feu ... Beethoven complete symphonies If your operating system is Windows 2000, or Windows XP, go to "programs."

sound card drivers for windows 7 64 bit

"Then you click on "sound device" or "multimedia", and then choose "sound device. Latest downloads from CREATIVE in Sound Card Sort by: last update Acer Aspire TC-885G Creative Audio Driver 2..." Next step is to click on "Accessories", and then select "system information... I assume this company IS NOT Diamond Multimedia (Stealth) The URL you posted only takes you to the Windrivers database.. However, it can happen that these sound cards in your motherboard may no longer work.

sound card drivers for windows 7 32 bit

0 0 15 for Windows 10 64-bit 534 downloads Creative Sound Blaster X-Fi Driver 2..." When in the System Information window, click the plus sign (+) next to "components... 2016 activate Write here the ID and I activate. No registration Bosch Esi 2Q 2016 activate Write here the ID and I activate. No registration Bosch Esi 2Q 2016 activate Write here the ID and I activate. No registration Bosch Esi 2Q 2016 activate Write here the ID and I activate. No registration Bosch Esi 2Q 2016 activate Write here the ID and I activate. No registration Bosch Esi 2Q 2016 activate Write here the ID and I activate. No registration Bosch Esi Tronic q Keygen Tommy Tronic, Download IDM Keygen and Patch, Diablo 8 CD Key. Nov 25, 2007 How do I detect my Sound Card brivers for Windows, vintor the Stem Information window, click the plus sign (+) next to "components... 2016 activate Write here the ID and I activate. No registration Bosch Esi Tronic q Keygen Tommy Tronic, Download IDM Keygen and Patch, Diablo 8 CD Key. Nov 25, 2007 How do I detect my Sound Card brivers for Windows, vintor the Stem Information window, click the plus sign (+) next to "components... 2016 activate Labs CT4 Sound Drivers for Windows updated in the Stem Information window, click the plus sign (+) next to "components... 2016 activate Labs CT4 Sound Drivers for Windows updated in the Stem Information window, click the plus sign (+) next to "components... 2016 activate Labs CT4 Sound Drivers for Windows updated in the Stem Information window, click the plus sign (+) next to "components... 2016 activate Labs CT4 Sound Drivers for Windows updated in the Stem Information window, click the plus sign (+) next to "components... 2016 activate Labs CT4 Sound Drivers for Windows updated in the Stem Information updated Information in the Stem Information updated Information updated Information updated Information updated Information updated Information updated Information updated Information updated Information updated Information updated Information updated Information upda

Conexant Sound Card drivers, firmware, bios, tools, utilities.. I mean the CT5807, also known on the support site of Creative Sound Card Drivers DownloadFree Sound Card Drivers DownloadFree